Pham 107192

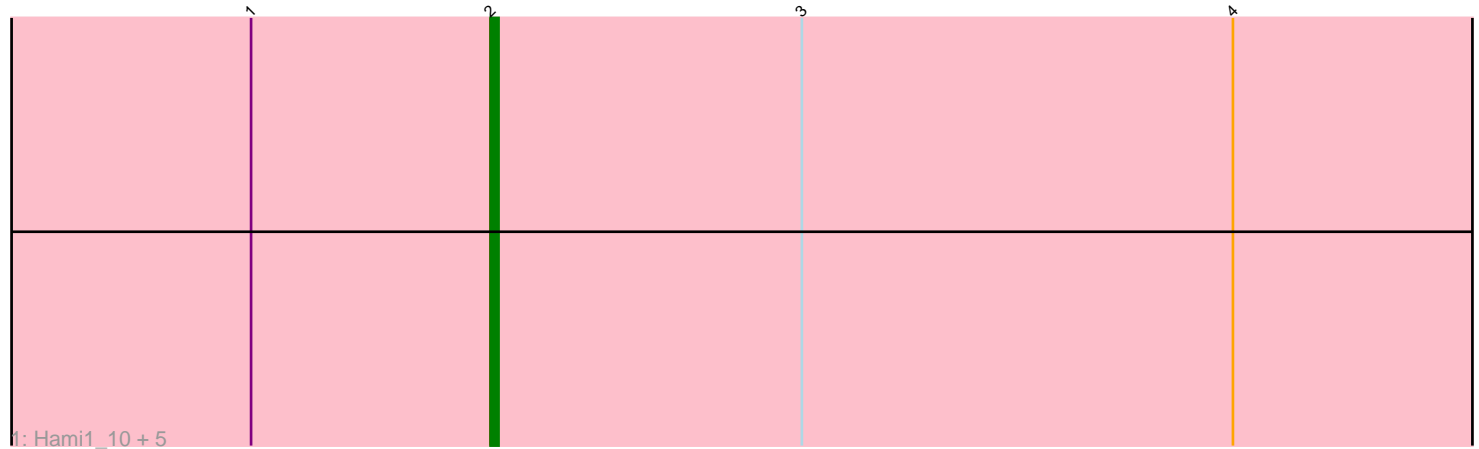

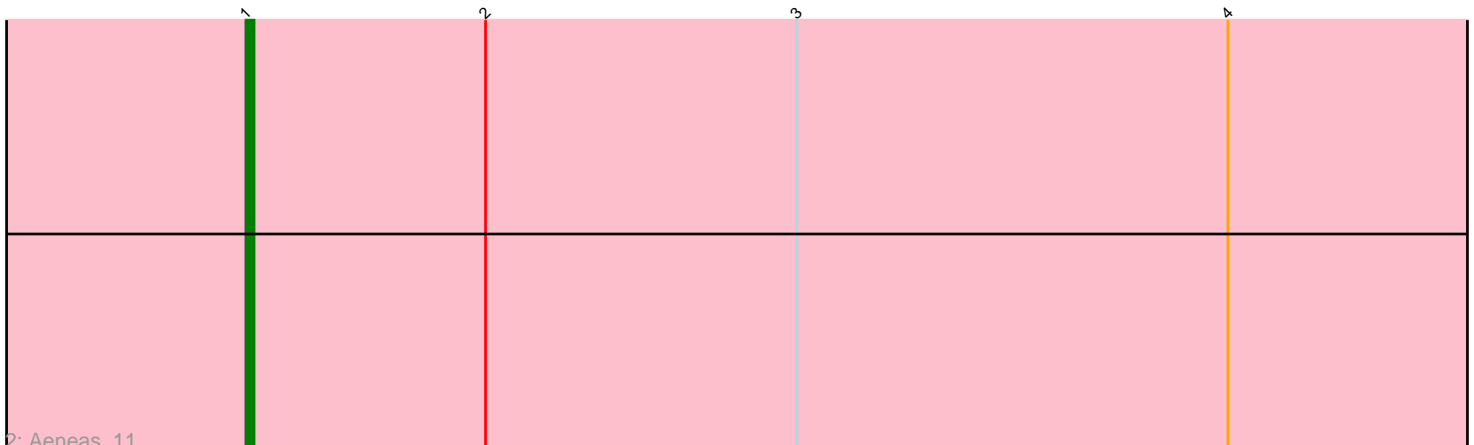

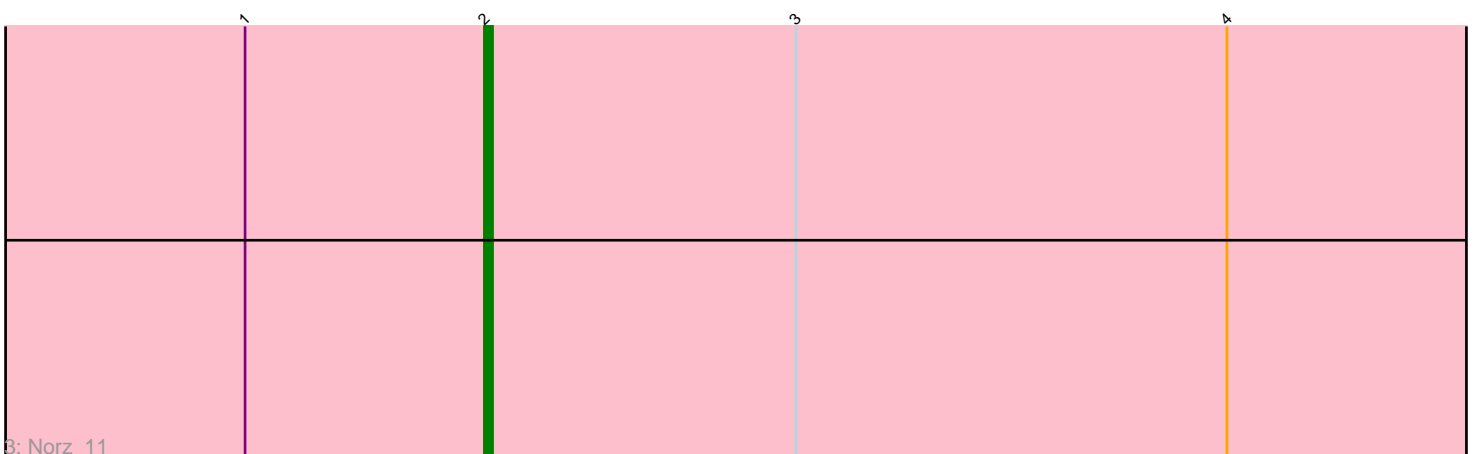

Note: Tracks are now grouped by subcluster and scaled. Switching in subcluster is indicated by changes in track color. Track scale is now set by default to display the region 30 bp upstream of start 1 to 30 bp downstream of the last possible start. If this default region is judged to be packed too tightly with annotated starts, the track will be further scaled to only show that region of the ORF with annotated starts. This action will be indicated by adding "Zoomed" to the title. For starts, yellow indicates the location of called starts comprised solely of Glimmer/GeneMark auto-annotations, green indicates the location of called starts with at least 1 manual gene annotation.

# Pham 107192 Report

This analysis was run 04/28/24 on database version 559.

Pham number 107192 has 8 members, 2 are drafts.

Phages represented in each track: • Track 1 : Hami1\_10, ShortQueendom\_8, PhrostyMug\_9, Zeuska\_10, Mule\_9, Ringer\_9 • Track 2 : Aeneas\_11 • Track 3 : Norz\_11

## **Summary of Final Annotations (See graph section above for start numbers):**

The start number called the most often in the published annotations is 2, it was called in 5 of the 6 non-draft genes in the pham.

Genes that call this "Most Annotated" start: • Hami1\_10, Mule\_9, Norz\_11, PhrostyMug\_9, Ringer\_9, ShortQueendom\_8, Zeuska\_10,

Genes that have the "Most Annotated" start but do not call it: • Aeneas\_11,

Genes that do not have the "Most Annotated" start: •

### **Summary by start number:**

Start 1:

- Found in 8 of 8 ( 100.0% ) of genes in pham
- Manual Annotations of this start: 1 of 6
- Called 12.5% of time when present
- Phage (with cluster) where this start called: Aeneas\_11 (A1),

### Start 2:

- Found in 8 of 8 ( 100.0% ) of genes in pham
- Manual Annotations of this start: 5 of 6
- Called 87.5% of time when present
- Phage (with cluster) where this start called: Hami1\_10 (A1), Mule\_9 (A1), Norz\_11

(A1), PhrostyMug\_9 (A1), Ringer\_9 (A1), ShortQueendom\_8 (A1), Zeuska\_10 (A1),

### **Summary by clusters:**

There is one cluster represented in this pham: A1

Info for manual annotations of cluster A1: •Start number 1 was manually annotated 1 time for cluster A1. •Start number 2 was manually annotated 5 times for cluster A1.

#### **Gene Information:**

Gene: Aeneas\_11 Start: 6117, Stop: 6353, Start Num: 1 Candidate Starts for Aeneas\_11: (Start: 1 @6117 has 1 MA's), (Start: 2 @6147 has 5 MA's), (3, 6186), (4, 6240),

Gene: Hami1\_10 Start: 6024, Stop: 6230, Start Num: 2 Candidate Starts for Hami1\_10: (Start: 1 @5994 has 1 MA's), (Start: 2 @6024 has 5 MA's), (3, 6063), (4, 6117),

Gene: Mule\_9 Start: 5851, Stop: 6057, Start Num: 2 Candidate Starts for Mule\_9: (Start: 1 @5821 has 1 MA's), (Start: 2 @5851 has 5 MA's), (3, 5890), (4, 5944),

Gene: Norz\_11 Start: 6524, Stop: 6730, Start Num: 2 Candidate Starts for Norz\_11: (Start: 1 @6494 has 1 MA's), (Start: 2 @6524 has 5 MA's), (3, 6563), (4, 6617),

Gene: PhrostyMug\_9 Start: 5851, Stop: 6057, Start Num: 2 Candidate Starts for PhrostyMug\_9: (Start: 1 @5821 has 1 MA's), (Start: 2 @5851 has 5 MA's), (3, 5890), (4, 5944),

Gene: Ringer\_9 Start: 6052, Stop: 6258, Start Num: 2 Candidate Starts for Ringer\_9: (Start: 1 @6022 has 1 MA's), (Start: 2 @6052 has 5 MA's), (3, 6091), (4, 6145),

Gene: ShortQueendom\_8 Start: 5446, Stop: 5652, Start Num: 2 Candidate Starts for ShortQueendom\_8: (Start: 1 @5416 has 1 MA's), (Start: 2 @5446 has 5 MA's), (3, 5485), (4, 5539),

Gene: Zeuska\_10 Start: 6347, Stop: 6553, Start Num: 2 Candidate Starts for Zeuska\_10: (Start: 1 @6317 has 1 MA's), (Start: 2 @6347 has 5 MA's), (3, 6386), (4, 6440),